## **Basi di Dati Oracle SQL – Risultati Esercitazione n. 3**

1. Trovare per ogni azienda il nome dei fattorini, recatisi almeno una volta presso l'azienda, che hanno ricevuto più multe del referente dell'azienda.

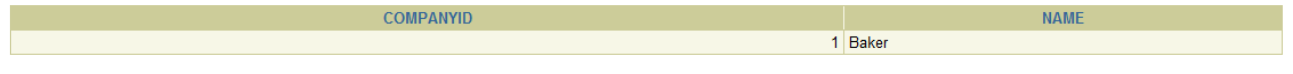

2. Trovare i fattorini che hanno fatto consegne (o ritiri) in almeno un'azienda in cui il fattorino 57 ha fatto delle consegne (o dei ritiri).

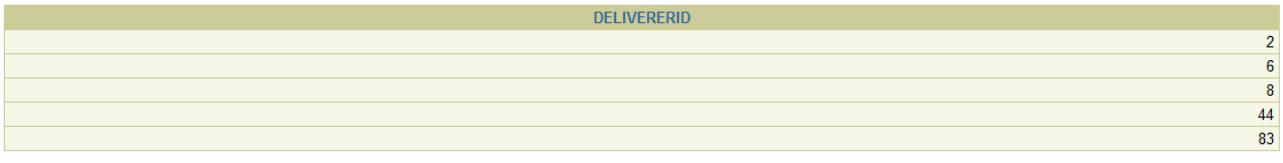

3. Trovare i fattorini che hanno fatto consegne (o ritiri) in tutte le aziende in cui il fattorino 57 ha fatto delle consegne (o dei ritiri).

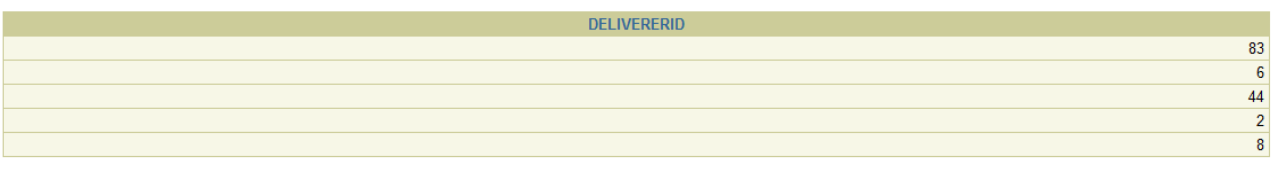

4. Trovare i fattorini che hanno fatto consegne (o ritiri) solo nelle aziende in cui il fattorino 57 ha fatto delle consegne (o dei ritiri).

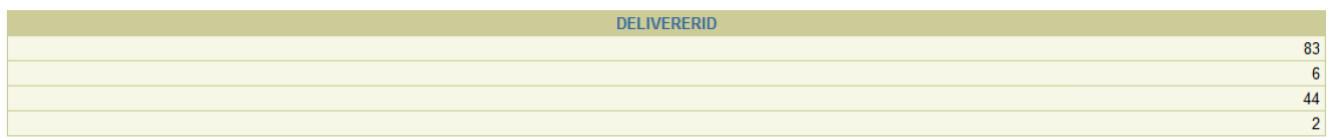

5. Trovare i fattorini che hanno fatto consegne (o ritiri) in tutte e sole le aziende in cui il fattorino 57 ha fatto delle consegne (o dei ritiri).

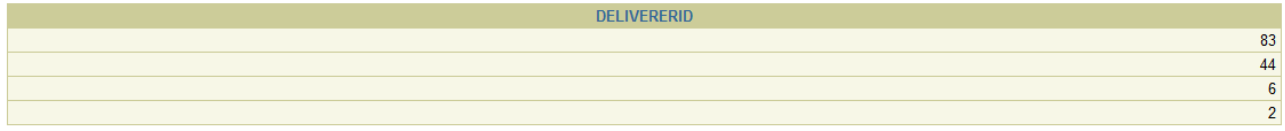